# **Building Java Programs**

Constructors, Encapsulation, this

reading: 8.2 - 8.3, 8.5 - 8.6

Copyright 2010 by Pearson Education

# Object initialization: constructors

reading: 8.3

Copyright 2010 by Pearson Education

### Initializing objects

• Currently it takes 3 lines to create a Point and initialize it:

- We'd rather specify the fields' initial values at the start: Point p = new Point(3, 8); // desired; doesn't work (yet)
  - We are able to this with most types of objects in Java.

### Constructors

constructor: Initializes the state of new objects.

```
public type(parameters) {
    statements;
}
```

- runs when the client uses the new keyword
- no return type is specified;
   it implicitly "returns" the new object being created
- equivalent to Python's \_\_\_init\_\_\_
- If a class has no constructor, Java gives it a *default constructor* with no parameters that sets all fields to 0.

### Constructor example

```
public class Point {
    int x;
    int y;
```

```
// Constructs a Point at the given x/y location.
public Point(int initialX, int initialY) {
    \mathbf{x} = \text{initialX};
    y = initialY;
}
public void translate(int dx, int dy) {
    x = x + dx;
    y = y + dy;
}
```

### Client code, version 3

```
public class PointMain3 {
    public static void main(String[] args) {
        // create two Point objects
        Point p1 = new Point(5, 2);
        Point p^2 = new Point(4, 3);
        // print each point
        System.out.println("p1: (" + p1.x + ", " + p1.y + ")");
        System.out.println("p2: (" + p2.x + ", " + p2.y + ")");
        // move p2 and then print it again
        p2.translate(2, 4);
        System.out.println("p2: (" + p2.x + ", " + p2.y + ")");
    }
OUTPUT:
p1: (5, 2)
p2: (4, 3)
p2: (6, 7)
```

### Common constructor bugs

1. Re-declaring fields as local variables ("shadowing"):

```
public Point(int initialX, int initialY) {
    int x = initialX;
    int y = initialY;
}
```

• This declares local variables with the same name as the fields, rather than storing values into the fields. The fields remain 0.

2. Accidentally giving the constructor a return type:

```
public void Point(int initialX, int initialY) {
    x = initialX;
    y = initialY;
}
```

• This is actually not a constructor, but a method named Point

### Multiple constructors

A class can have multiple constructors.

• Each one must accept a unique set of parameters.

 Exercise: Write a Point constructor with no parameters that initializes the point to (0, 0).

```
// Constructs a new point at (0, 0).
public Point() {
    x = 0;
    y = 0;
}
```

# Encapsulation

### reading: 8.5 - 8.6

Copyright 2010 by Pearson Education

### Abstraction

Don't need to know this AN X64 PROCESSOR IS SCREAMING ALONG AT BILLIONS OF CYCLES PER SECOND TO RUN THE XNU KERNEL, WHICH IS FRANTICALLY WORKING THROUGH ALL THE POSIX-SPECIFIED ABSTRACTION TO CREATE THE DARWIN SYSTEM UNDERLYING OS X, WHICH IN TURN IS STRAINING ITSELF TO RUN FIREFOX AND ITS GECKO RENDERER, WHICH CREATES A FLASH OBJECT WHICH RENDERS DOZENS OF VIDEO FRAMES EVERY SECOND

> BECAUSE I WANTED TO SEE A CAT JUMP INTO A BOX AND FALL OVER.

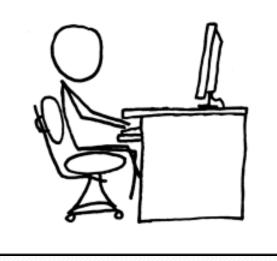

I AM A GOD.

Can focus on this!!

### Encapsulation

- encapsulation: Hiding implementation details of an object from its clients.
  - Encapsulation provides abstraction.
    - separates external view (behavior) from internal view (state)
  - Encapsulation protects the integrity of an object's data.

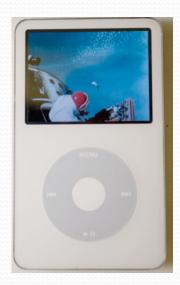

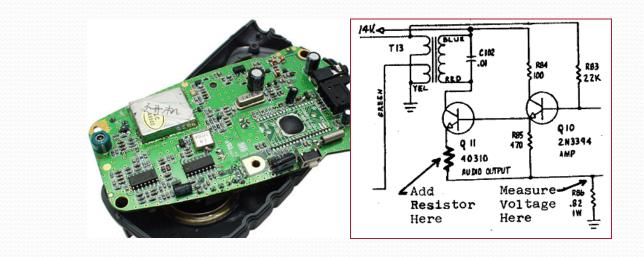

### Private fields

- A field can be declared *private*.
  - No code outside the class can access or change it.

#### private type name;

• Examples:

```
private int id;
private String name;
```

Client code sees an error when accessing private fields:

```
PointMain.java:11: x has private access in Point
System.out.println("p1 is (" + p1.x + ", " + p1.y + ")");
^
```

### Accessing private state

• We can provide methods to get and/or set a field's value:

```
// A "read-only" access to the x field ("accessor")
public int getX() {
    return x;
}
// Allows clients to change the x field ("mutator")
public void setX(int newX) {
    x = newX;
}
```

Client code will look more like this:

```
System.out.println("p1: (" + p1.getX() + ", " + p1.getY() + ")");
p1.setX(14);
```

### Benefits of encapsulation

- Provides abstraction between an object and its clients.
- Protects an object from unwanted access by clients.
  - A bank app forbids a client to change an Account's balance.
- Allows you to change the class implementation.
  - Point could be rewritten to use polar coordinates (radius r, angle  $\theta$ ), but with the same methods.

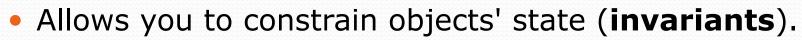

• Example: Only allow Points with non-negative coordinates.

 $(r, \theta)$ 

### Point class, version 4

```
// A Point object represents an (x, y) location.
public class Point {
    private int x;
    private int y;
    public Point(int initialX, int initialY) {
        x = initialX;
        v = initialY;
    public double distanceFromOrigin() {
        return Math.sqrt(x * x + y * y);
    public int getX() {
        return x;
    ł
    public int getY() {
        return y;
    }
    public void setLocation(int newX, int newY) {
        x = newX;
        y = newY;
    public void translate(int dx, int dy) {
        x = x + dx;
        y = y + dy;
```

### Client code, version 4

```
public class PointMain4 {
    public static void main(String[] args) {
```

```
// create two Point objects
```

```
Point p1 = new Point(5, 2);
Point p2 = new Point(4, 3);
```

```
// print each point
System.out.println("p1: + p1);
System.out.println("p2: + p2);
```

```
// move p2 and then print it again
p2.translate(2, 4);
System.out.println("p2: + p2);
```

#### OUTPUT:

}

}

p1 is (5, 2) p2 is (4, 3) p2 is (6, 7)

# The keyword this

### reading: 8.7

Copyright 2010 by Pearson Education

### this

- this : A reference to the implicit parameter.
  - *implicit parameter:* object on which a method is called
  - Equivalent to Python's self
- Syntax for using this:
  - To refer to a field: this.field
  - To call a method:
     this.method(parameters);
  - To call a constructor from another constructor: this (parameters);

### Variable names and scope

 Usually it is illegal to have two variables in the same scope with the same name.

```
public class Point {
    int x;
    int y;
    ...
    public void setLocation(int newX, int newY) {
        x = newX;
        y = newY;
    }
}
```

• The parameters to setLocation are named newX and newY to be distinct from the object's fields x and y.

### Variable shadowing

 An instance method parameter can have the same name as one of the object's fields:

```
// this is legal
public void setLocation(int x, int y) {
    ...
}
```

- Fields x and y are *shadowed* by parameters with same names.
- Any setLocation code that refers to x or y will use the parameter, not the field.

# Avoiding shadowing w/ this

```
public class Point {
    private int x;
    private int y;
    ...
    public void setLocation(int x, int y) {
        this.x = x;
        this.y = y;
    }
}
```

• Inside the setLocation method,

- When this.x is seen, the field x is used.
- When x is seen, the *parameter* x is used.

# Inheritance

reading: 9.1

Copyright 2010 by Pearson Education

### The software crisis

- software engineering: The practice of developing, designing, documenting, testing large computer programs.
- Large-scale projects face many issues:
  - programmers working together
  - getting code finished on time
  - avoiding redundant code
  - finding and fixing bugs
  - maintaining, reusing existing code

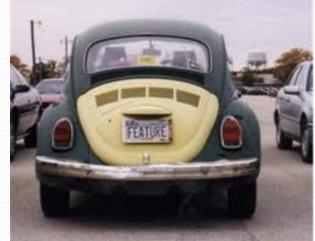

 code reuse: The practice of writing program code once and using it in many contexts.

# Law firm employee analogy

common rules: hours, vacation, benefits, regulations ...

- all employees attend a common orientation to learn general company rules
- each employee receives a 20-page manual of common rules
- each subdivision also has specific rules:
  - employee receives a smaller (1-3 page) manual of these rules
  - smaller manual adds some new rules and also changes some rules from the large manual

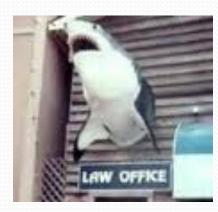

Copyright 2010 by Pearson Education

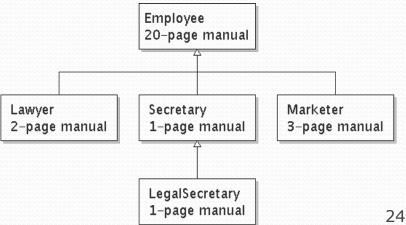

### Separating behavior

- Why not just have a 22 page Lawyer manual, a 21-page Secretary manual, a 23-page Marketer manual, etc.?
- Some advantages of the separate manuals:
  - maintenance: Only one update if a common rule changes.
  - locality: Quick discovery of all rules specific to lawyers.
- Some key ideas from this example:
  - General rules are useful (the 20-page manual).
  - Specific rules that may override general ones are also useful.

### Is-a relationships, hierarchies

- is-a relationship: A hierarchical connection where one category can be treated as a specialized version of another.
  - every marketer is an employee
  - every legal secretary is a secretary
- inheritance hierarchy: A set of classes connected by is-a relationships that can share common code.

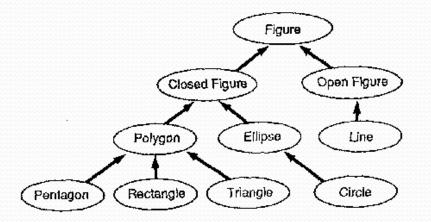

### Employee regulations

- Consider the following employee regulations:
  - Employees work 40 hours / week.
  - Employees make \$40,000 per year, except legal secretaries who make \$5,000 extra per year (\$45,000 total), and marketers who make \$10,000 extra per year (\$50,000 total).
  - Employees have 2 weeks of paid vacation leave per year, except lawyers who get an extra week (a total of 3).
  - Employees should use a yellow form to apply for leave, except for lawyers who use a pink form.
- Each type of employee has some unique behavior:
  - Lawyers know how to sue.
  - Marketers know how to advertise.
  - Secretaries know how to take dictation.
  - Legal secretaries know how to prepare legal documents.

Copyright 2010 by Pearson Education

### An Employee class

```
// A class to represent employees in general (20-page manual).
public class Employee {
   public int getHours() {
                           // works 40 hours / week
       return 40;
    }
   public double getSalary() {
       return 40000.0; // $40,000.00 / year
    }
   public int getVacationDays() {
       return 10; // 2 weeks' paid vacation
    }
   public String getVacationForm() {
       return "yellow"; // use the yellow form
}
```

• Exercise: Implement class Secretary, based on the previous employee regulations. (Secretaries can take dictation.)

### Redundant Secretary class

```
// A redundant class to represent secretaries.
public class Secretary {
   public int getHours() {
                            // works 40 hours / week
       return 40;
    }
   public double getSalary() {
       return 40000.0; // $40,000.00 / year
    }
   public int getVacationDays() {
       return 10; // 2 weeks' paid vacation
    }
   public String getVacationForm() {
       return "yellow"; // use the yellow form
   public void takeDictation(String text) {
       System.out.println("Taking dictation of text: " + text);
    }
```

### Desire for code-sharing

takeDictation is the only unique behavior in Secretary.

```
We'd like to be able to say:
```

```
// A class to represent secretaries.
public class Secretary {
    copy all the contents from the Employee class;
    public void takeDictation(String text) {
        System.out.println("Taking dictation of text: " + text);
```

}

}

### Inheritance

- inheritance: A way to form new classes based on existing classes, taking on their attributes/behavior.
  - a way to group related classes
  - a way to share code between two or more classes

- One class can *extend* another, absorbing its data/behavior.
  - **superclass**: The parent class that is being extended.
  - **subclass**: The child class that extends the superclass and inherits its behavior.
    - Subclass gets a copy of every field and method from superclass

### Inheritance syntax

public class name extends superclass {

### • Example:

public class Secretary extends Employee {
 ...
}

• By extending Employee, each Secretary object now:

- receives a getHours, getSalary, getVacationDays, and getVacationForm method automatically
- can be treated as an Employee by client code (seen later)

### Improved Secretary code

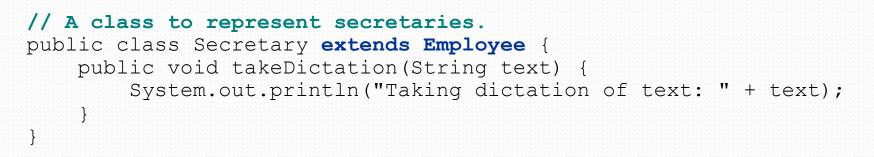

### Now we only write the parts unique to each type.

- Secretary inherits getHours, getSalary, getVacationDays, and getVacationForm methods from Employee.
- Secretary adds the takeDictation method.